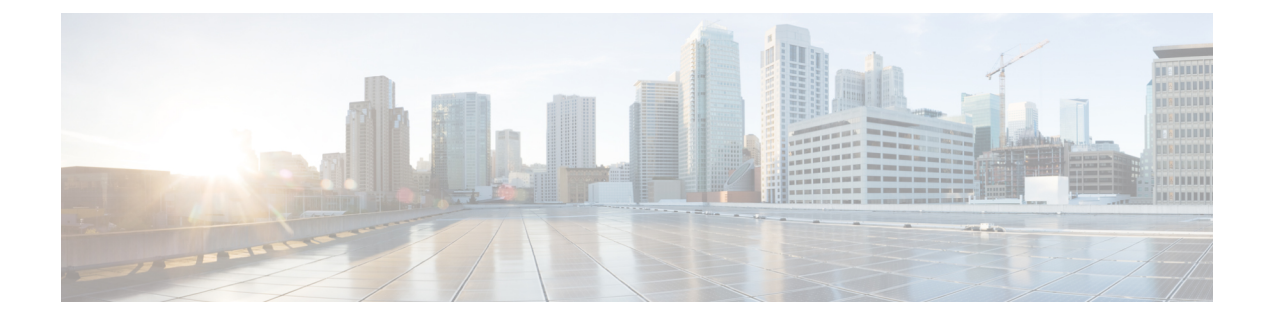

## **Migrate Cisco iNode Manager**

This chapter describes how to migrate Cisco iNode Manager.

• Migrate Cisco iNode [Manager,](#page-0-0) on page 1

## <span id="page-0-0"></span>**Migrate Cisco iNode Manager**

## **Before you begin**

Before migrating the iNode manager from 22.4 or later releases to 24.1, make sure the following requirements are met:

- The current iNode Manager installation is 22.4 or later release.
- Export the database from 22.4 (or later version) installation into a remote location.
- Following recommended hardware resource is available.

## **Table 1:**

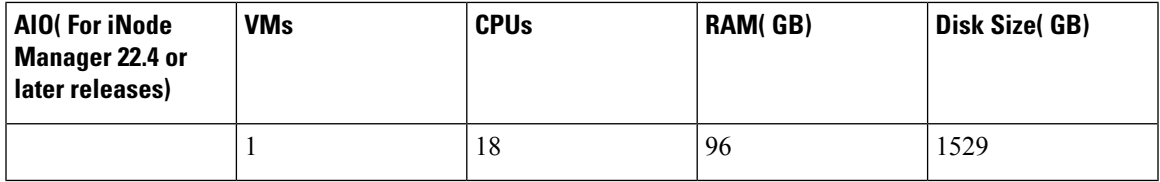

**Table 2: Multi Node (iNode Manager 22.4 and later releases)**

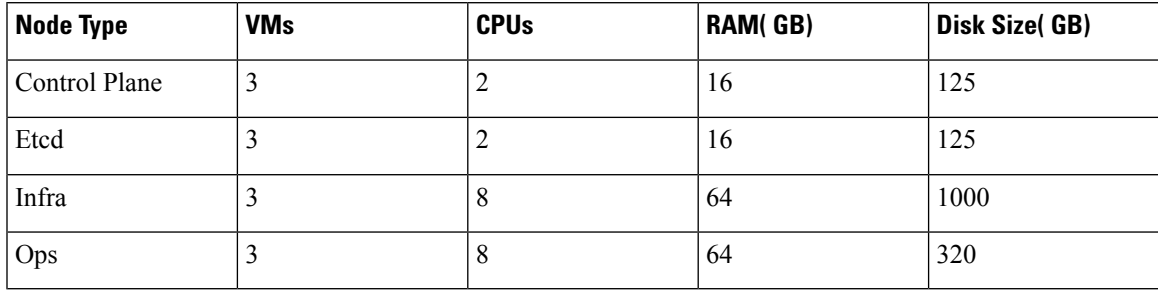

- **Step 1** Take the databse backup of source iNode Manager from UI
- **Step 2** Prepare the configuration file for the target iNode Manager cluster.
- **Step 3** Deploy the target cluster as described in the Install Cisco iNode Manager with [Autodeployer](b-cisco-inode-manager-install-guide-24-1_chapter3.pdf#nameddest=unique_13).
- **Step 4** Import the Database taken from step 1 into Target iNode Manager.

**Warning:** Migration through standby mode (without CIN config) is not supported in iNode Manager 24.1 release.